## **COPS – Campus Online Printing Service**

COPS is a interface for uploading PDF and PS documents via web browser to the central single sheet and large format printers of**PRINT & plot** at the SCC.

# **COPS Home Page**

This service is accessible through...

- **direct URI:** www.scc.kit.edu/cops
- PRINT *& plot* **home page:** www.scc.kit.edu/printundplot *COPS*

In this flyer, " *abc*" refers to further information accessible via the website's navigation panel!

## **Available Printers and File Formats**

## **"A3/A4 Zentraldrucker", only C. South**

## • **"CS A3/A4 S/W Zentraldrucker":**

Black & white simplex/duplex production laser printers (600dpi, grey shading using dithering). Stapling up to 90 sheets. **Grammage:** only proprietary paper, 80 g/m² **Formats:** PDF, PS

• **"CS A3/A4 Farbe Zentraldrucker":**  Full color simplex/duplex production laser printers (600 dpi).

**Grammage:** only 100 g/m² bright white paper **Formats:** PDF, PS

**Currently ooo!** By selecting the **"nur Vorschau erstellen"** button (create only preview), only a preview will be created which may be checked online. Since the job must be ripped first for preview, it will take some time to

display the document in the "Vorschau"-page of COPS. The "Druckvorschau" (print preview) is also available in the navigation panel of PRINT *& plot*(<del>☞ Druckvorschau).</del><br>.

**"Großformat Farbplotter" (A0-Farbplotter), CN+CS** 

Full color 300 dpi large format printers for posters with up to 890 mm width (shorter edge).

- **CN + CS "Normalpapier Farbplotter": Grammage:** 130 g/m² coated plain paper
- **CN + CS "Fotopapier Farbplotter": Grammage:** 190 g/m² semi-gloss photo paper
- **Format:** only PDF with **only one page** of content!

Please see additional informations at www.scc.kit.edu/dienste/8101.php

Currently, preview mode is not available.

# **Print Options Within COPS**

COPS supports only a few, device-specific print options (number of copies, single-/double-sided printout, long/short edge, stapling, staple location).

Special layouts like "N-up", "Scale"/"Zoom", "Booklet" must be predefined whilst creating the PDF/PS file,favorably with a virtual printer driver like **FreePDF**\*, **PDFCreator**\* or **PDFwriter**\* (Mac), so that the PDF/PS document matches the desired page layout (not possible with the "Save as" or "Export" functions in the "File" menu of the application!).

More tips following below. Detailed hints at: www.scc.kit.edu/printundplot *FAQ* 

*\*-marked products: Source: Internet; free for private use. Download links see* "*Treiber / Werkzeuge"* (drivers/tools)

# **Important Directions -**

#### **General**

- **Firefox:** Some add-ons cause problems uploading files > 500 kB. Workaround: Disable add-ons in "Firefox menu bar": "Help" "**Restart with add-ons disabled**"
- Max. file size to upload: **300 MB**
- **Adobe Reader & mixed content** (color and b&w pages)**:** To avoid conversion of b&wand grayscale tones into dark color values, use these options, when printing directly to printer or creating PDFs: "Print" > "Advanced" >
	- "Color Management" "**Let printer determine colors**"
	- > "PostScript Options" > "Language" > "**Language Level 3**"
- **Create PDF files** with a printer driver like FreePDF, PDFCreator or PDFwriter (Mac) and not with the "Save as" or "Export" function in the "File" menu. These PDFs frequently cause errors in our workflow!
- **Password protected PDF documents** can't be printed via COPS. Workaround: Convert PDF to PostScript file using the "Print" dialogue in Adobe Reader: "Expanded..." > "**Print to file**". Rename file extension to .**ps** if needed. Create new PDF from PS file. Upload new PDF with COPS to printer.
- **Metallic- and spot colors** can't be ripped correctly. These jobs will be discarded (error status "Fehler@RIP" (error while ripping)).
- **Outside the KIT Network** COPS may only be used through a secure **VPN-connection**: See vpn.kit.edu

## **Important Directions -**

#### **A3/A4 B&W & Color Central Printers**

- Supported file formats: **PDF**, **PS**
- Special page layouts like **"N-up"** or "**Booklet"** have already to be considered when creating the PDF or PS file by using the appropriate options of the PDF or PS printer driver (for PDF e. g. FreePDF, PDFCreator, PDFwriter (Mac)), i. e. the file must include the proper layout.

The same occurs with external PDF/PS files if PDF security settings allow change of layout. These files too have to be customized according layout preferences by creating a new PDF or PS file using a suitable printer driver.

- The **size of large format documents (A0, A1, A2)** will not be adjusted automatically on the central A3/A4 printers and these jobs will be cancelled. Instead, create from the original document a new PDF file with paper size "A3" or "A4", using the following printer options and send this file via COPS to the printer:
- 1. "File" > "Print" > "Properties" > "Advanced..." > "Paper size" > "A3" or "**A4**"
- 2. "File" > "Print" > "Page Size & Handling" "Size" "**Shrink oversized pages**"

# **Important Directions -**

## **Large Format Printers (A0-color plotters)**

- Supported file format: **only PDF**
- The PDF may contain only one page, multi-page PDFs will be aborted (error "Fehler@Download" (error@download)).
- Check paper size of PDF before uploading in "File" > "Properties" > "Description" "**Paper Size**", there is no automatic size adjustment". Paper size should meet the following values:
- A0: 841 mm x 1189 mm
- A1: 594 mm x 841 mm
- $A2: 420$  mm x 594 mm
- see also *flyer "4.4 Large Format Printer"*

## **Contact**

Karlsruhe Institute of Technology (KIT) Steinbuch Centre for Computing (SCC)

Print & Plot – South Zirkel 2, 76131 Karlsruhe

Tel.: 0721 608-43344 E-Mail: printundplot-cs@scc.kit.edu www.scc.kit.edu/printundplot

## **Publisher**

Karlsruhe Institute of Technology (KIT) Kaiserstraße 12 76131 Karlsruhe, Germany Editoral staff: Print & Plot, October 2018, R.04.3.02www.kit.edu

Karlsruhe © KIT 2018

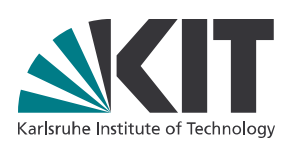

# **04.3 Printing via COPS**

**Campus Online Printing Service**

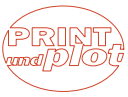

#### Steinbuch Centre for Computing